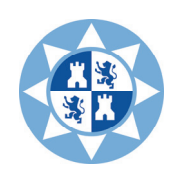

*Escuela de Ingeniería de Caminos, Canales y Puertos y de Ingeniería de Minas*

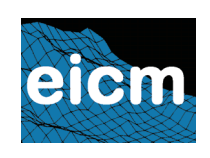

*UPCT*

# Guía docente de la asignatura *Métodos Topográficos para las Obras Subterráneas*

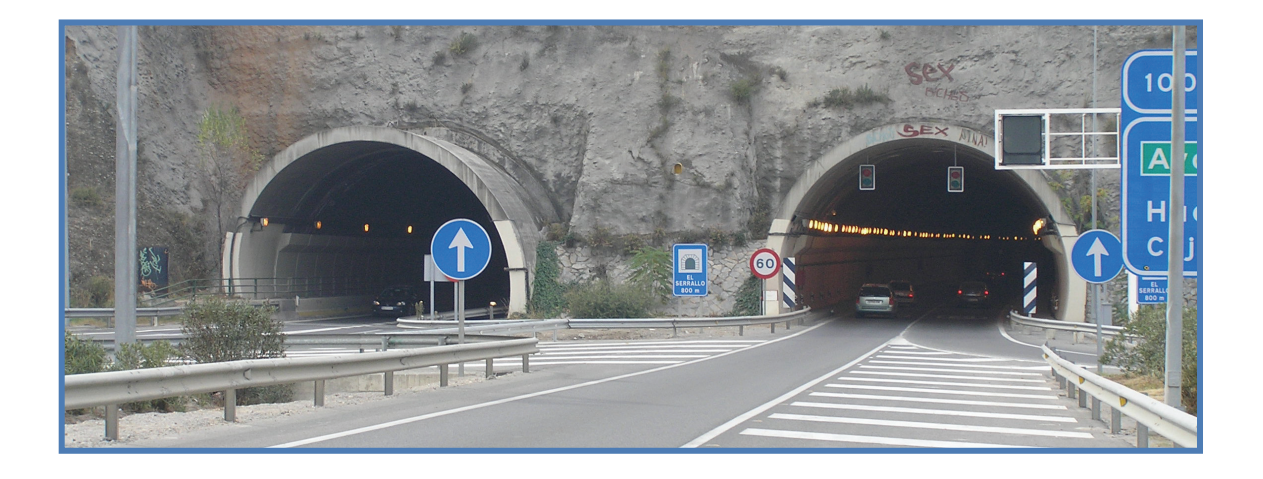

**Titulación:** *Máster Universitario en Ingeniería del Agua y del Terreno por la UPCT*

**Curso: 2012‐2013**

# **Guía Docente**

# **1. Datos de la asignatura**

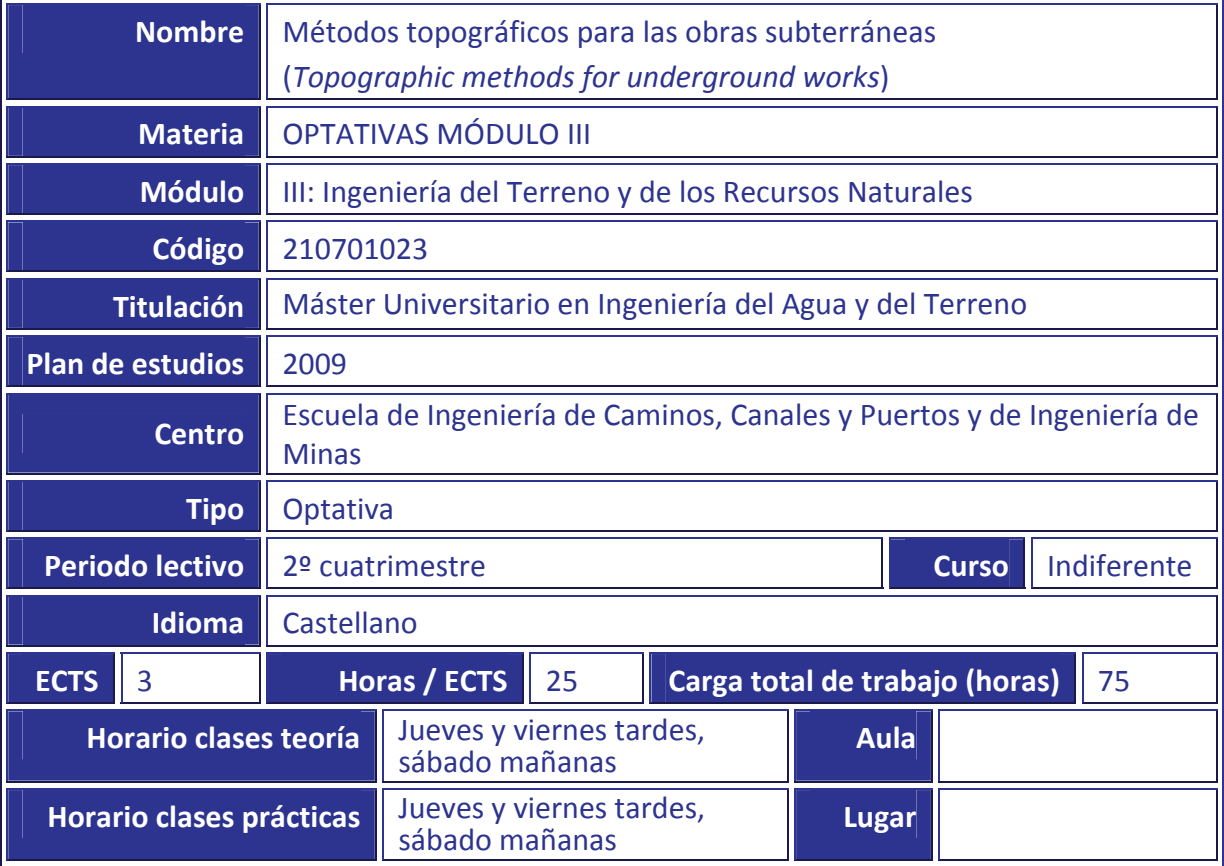

# **2. Datos del profesorado**

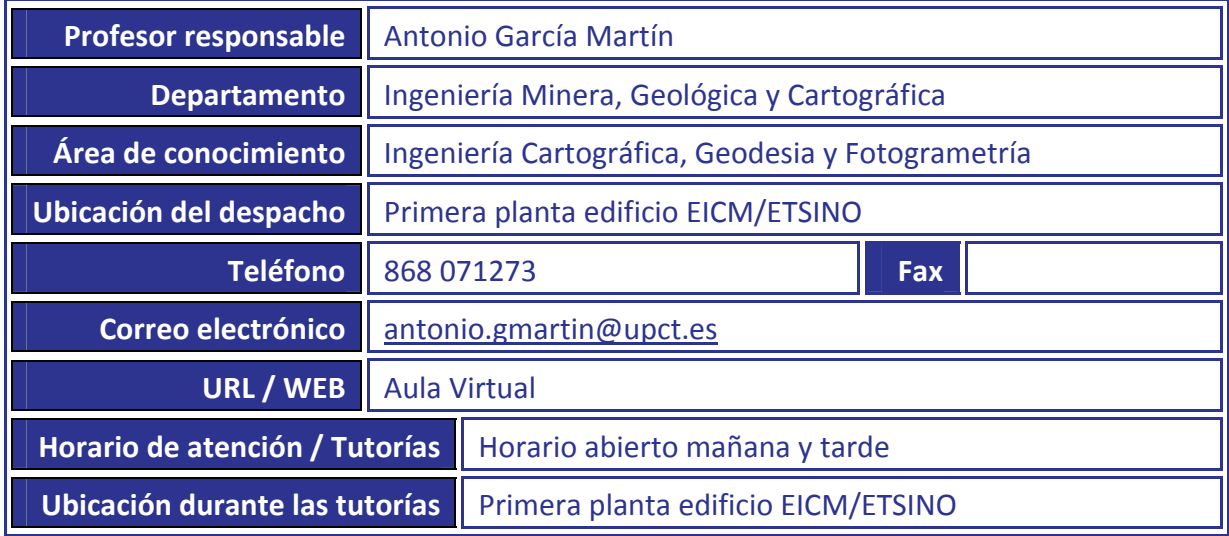

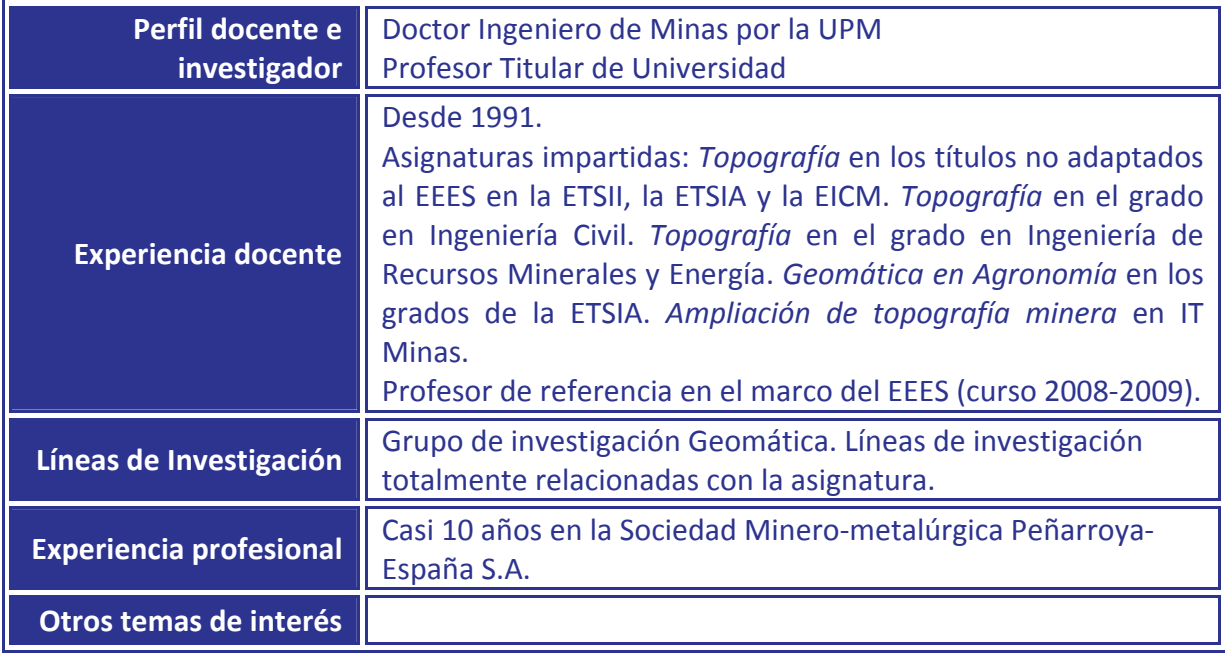

# **3. Descripción de la asignatura**

#### **3.1. Presentación**

La asignatura *Métodos topográficos para las obras subterráneas* parte de los conocimientos y las habilidades que los estudiantes hayan adquirido en las asignaturas relacionadas con la topografía de los títulos que les dan acceso al máster. A partir de esa base, y tras un recordatorio del manejo de instrumentos topográficos y de la aplicación de métodos topográficos, la asignatura desarrolla los aspectos y topográficos que serán de aplicación en cualquier proyecto subterráneo, tanto en obra civil como en minería.

#### **3.2. Ubicación en el plan de estudios**

La asignatura puede cursarse en cualquiera de los dos cursos del máster y se sitúa en el segundo cuatrimestre.

#### **3.3. Descripción de la asignatura. Adecuación al perfil profesional**

La asignatura contribuye a desarrollar las competencias profesionales relacionadas con el diseño y la ejecución de obras subterráneas, con especial énfasis en los aspectos cartográficos y topográficos de estos. Se basa en la aplicación de las técnicas topográficas ya conocidas por el estudiante, y de otras nuevas, al desarrollo de proyectos subterráneos, sean o no mineros.

#### **3.4. Relación con otras asignaturas. Prerrequisitos y recomendaciones**

La materia *Optativas del módulo III* está constituida por dos asignaturas:

- *Métodos topográficos para las obras subterráneas*
- *Riesgos geológicos en relación con las obras públicas*

El máster en Ingeniería del Agua y del Terreno no incluye prerrequisitos. Se recomienda que los estudiantes hayan cursado, en los títulos que les dan acceso al máster, alguna asignatura relacionada con la topografía. En su caso, el profesor puede facilitarles apuntes y ejercicios resueltos, además de tutorías.

#### **3.5. Medidas especiales previstas**

Tal como recoge el artículo 6 de la *Normativa de Evaluación* de la UPCT, el Vicerrectorado correspondiente podrá establecer adaptaciones especiales en la metodología y el desarrollo de enseñanzas para los estudiantes que padezcan algún tipo de discapacidad o alguna limitación, a efectos de posibilitarles la continuación de los estudios.

El alumno que, por sus circunstancias, pueda necesitar de medidas especiales de este tipo, debe comunicárselo al profesor al principio del cuatrimestre.

# **4. Competencias**

#### **4.1. Competencias específicas de la asignatura**

**CE9**. Conocer los fundamentos del diseño y el cálculo de obras relacionadas con el terreno.

**CE15**. Diseñar y elegir los métodos y maquinaria necesarios y adecuados para la realización de obras subterráneas.

#### **4.2. Competencias genéricas / transversales**

COMPETENCIAS INSTRUMENTALES

- $\square$  G01 Capacidad de análisis y síntesis
- $\boxtimes$  G02 Capacidad de organización y planificación
- $\square$  G03 Comunicación oral y escrita en lengua nativa
- G04 Conocimiento de una lengua extranjera
- G05 Conocimientos de informática relativos al ámbito de estudio
- $\boxtimes$  G06 Capacidad de gestión de la información
- : G07 Resolución de problemas
- $\Box$  G08 Toma de decisiones
- □ G09 Razonamiento crítico

#### COMPETENCIAS PERSONALES

- □ G10 Trabajo en equipo
- : G11 Trabajo en un equipo de carácter interdisciplinar
- G12 Trabajo en un contexto internacional
- **図 G13** Habilidades en las relaciones interpersonales
- $\square$  G14 Reconocimiento de la diversidad y la multiculturalidad
- G15 Compromiso ético
- G16 Aprendizaje autónomo
- **E G17** Adaptación a nuevas situaciones
- G18 Tratamiento de conflictos y negociación
- $\square$  G19 Sensibilidad hacia temas medioambientales

#### COMPETENCIAS SISTÉMICAS

- G20 Creatividad e innovación
- G21 Liderazgo
- G22 Iniciativa y espíritu emprendedor
- □ G23 Motivación por la calidad

#### **4.3. Objetivos generales / competencias específicas del título**

 Organizar, interpretar, asimilar y elaborar toda la información necesaria para desarrollar su labor.

#### **4.4. Resultados esperados del aprendizaje**

Al finalizar la asignatura el alumnado debe ser capaz de:

- 1. Manejar instrumentos topográficos: estación total, brújula y nivel.
- 2. Determinar coordenadas de puntos del interior a partir de los de exterior.
- 3. Conocer y saber aplicar los distintos métodos de transmisión de la orientación al interior y conocer los criterios para elegir uno u otro método en cada caso concreto.
- 4. Calcular y replantear rompimientos mineros a partir de las coordenadas de los puntos que se pretende conectar y de las características del rompimiento.
- 5. Aplicar las técnicas topográficas en el replanteo y la excavación de túneles, incluyendo el control de la sección de los mismos.

# **5. Contenidos**

#### **5.1. Contenidos según el plan de estudios**

Topografía general: Métodos e instrumentos. Instrumentos usados en topografía subterránea. Métodos topográficos subterráneos. Transmisión de orientación y de coordenadas al interior. Enlace entre labores de interior. Topografía de túneles. Movimiento de tierras: método de los perfiles.

#### **5.2. Programa de teoría**

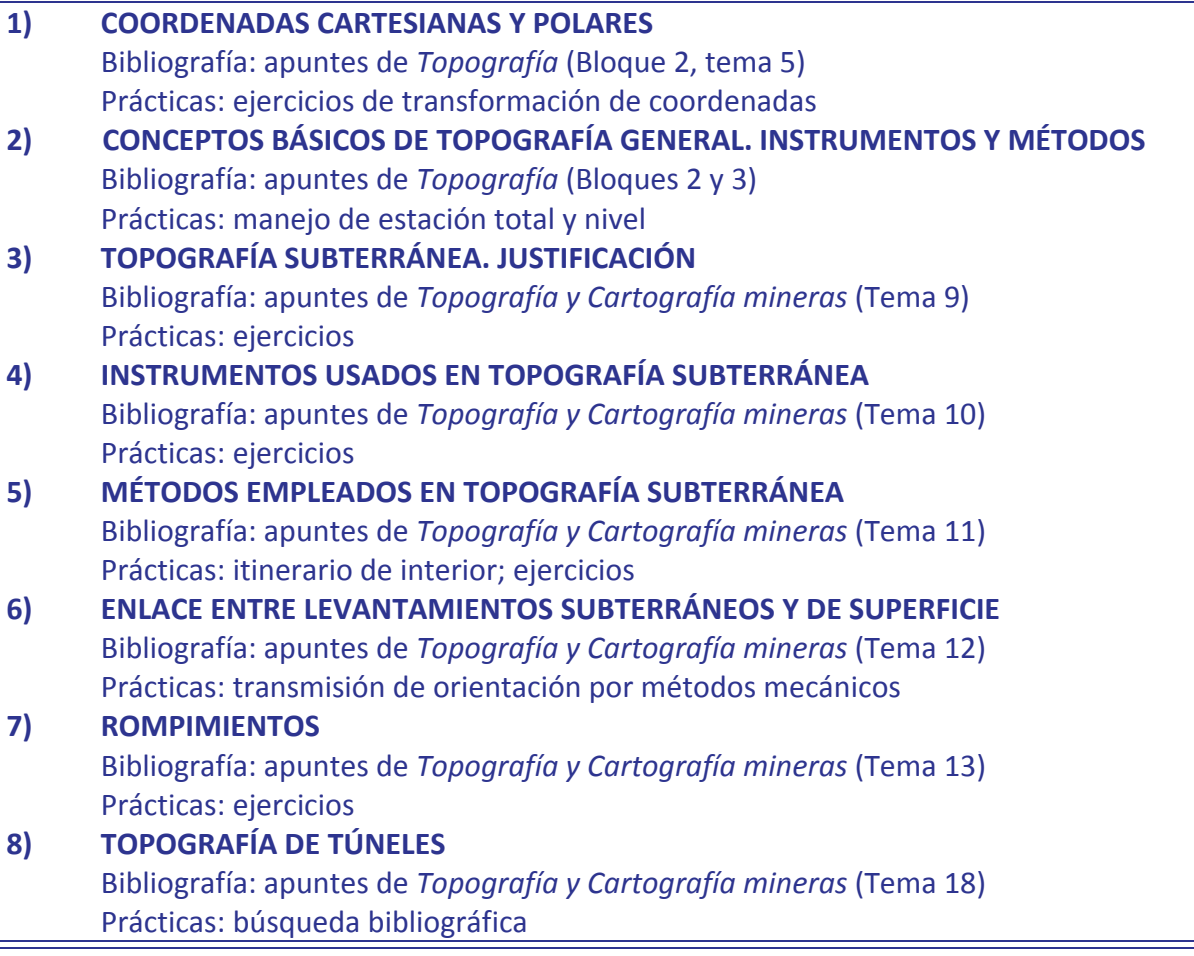

#### **5.3. Programa de prácticas**

#### **Práctica 1. Recordatorio de instrumentos y métodos topográficos.**

Instrumentos que el alumno ya conoce por haber cursado asignaturas relacionadas con la topografía: estación total y nivel. Métodos topográficos: itinerario, radiación, nivelación geométrica.

#### **Práctica 2. Resolución de ejercicios.**

Se realizan en el aula. Los estudiantes disponen de un tiempo para intentar resolver cada ejercicio antes de que lo haga el profesor o uno de los estudiantes. Se completa con la resolución en casa de otros ejercicios propuestos por el profeso.

#### **Práctica 3. Transmisión de orientación al interior: métodos mecánicos.**

Se realiza en el interior de un edificio, simulando una obra subterránea, y consiste en la transmisión de orientación (3 métodos) con ayuda de plomadas.

#### **5.4. Programa resumido en inglés** (opcional)

- 1. Polar and cartesian coordinates.
- 2. Instruments and methods used in topography
- 3. Underground topography
- 4. Instruments used in underground topography
- 5. Underground topographical methods
- 6. Connection between underground and surface uplifts
- 7. Connection between underground works
- 8. Topography of tunnels

**5.5. Objetivos de aprendizaje detallados por unidades didácticas (opcional)**

# **6. Metodología docente**

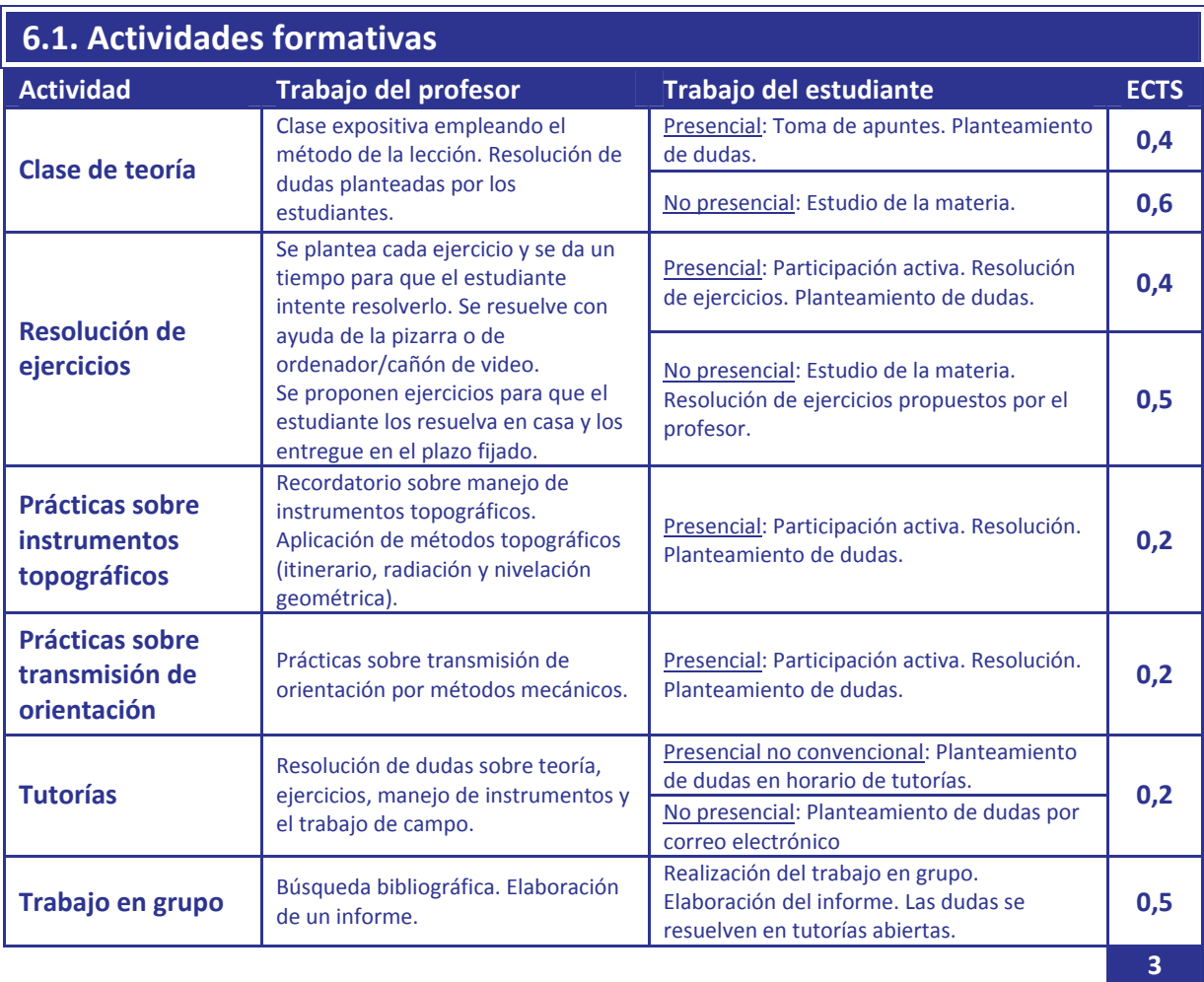

# **7. Evaluación**

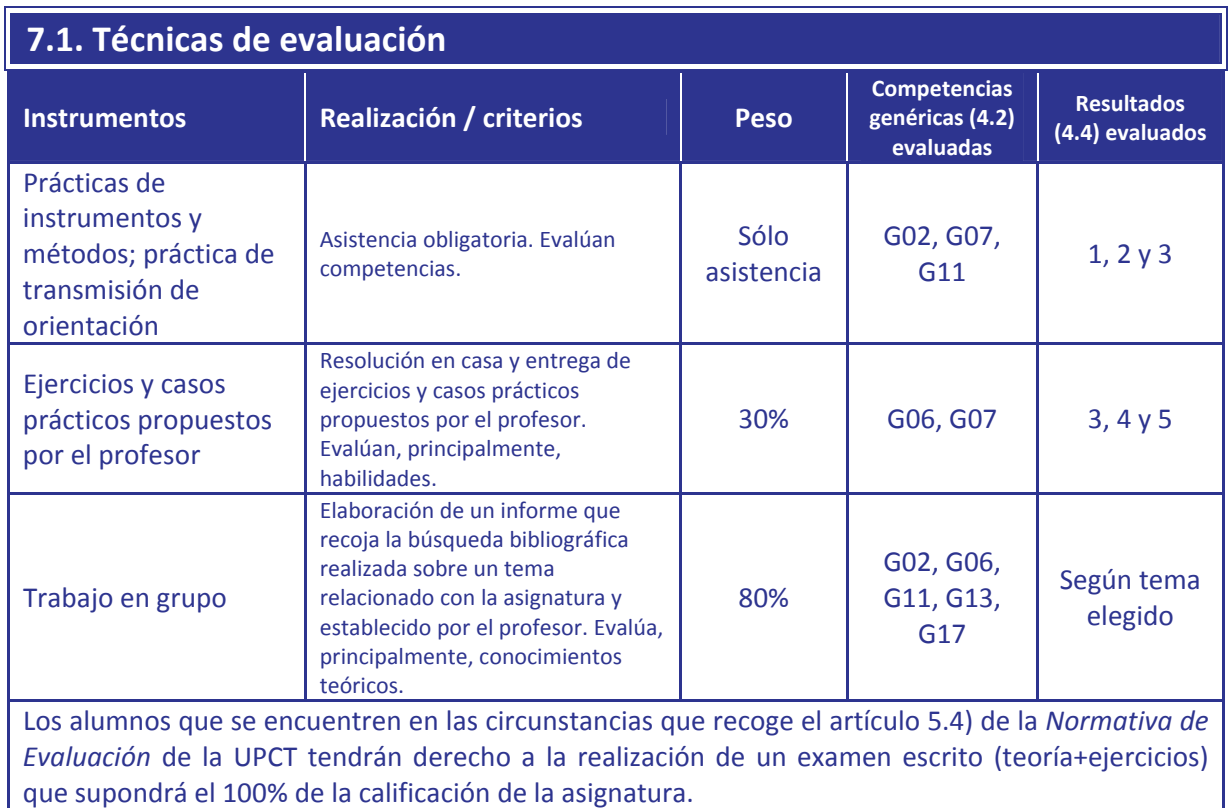

### **7.2. Mecanismos de control y seguimiento**

El número de alumnos en clase es reducido, lo que permite realizar un seguimiento personalizado del aprendizaje.

# 7.3. Relación entre los resultados, las actividades formativas y la evaluación **7.3. Relación entre los resultados, las actividades formativas y la evaluación**

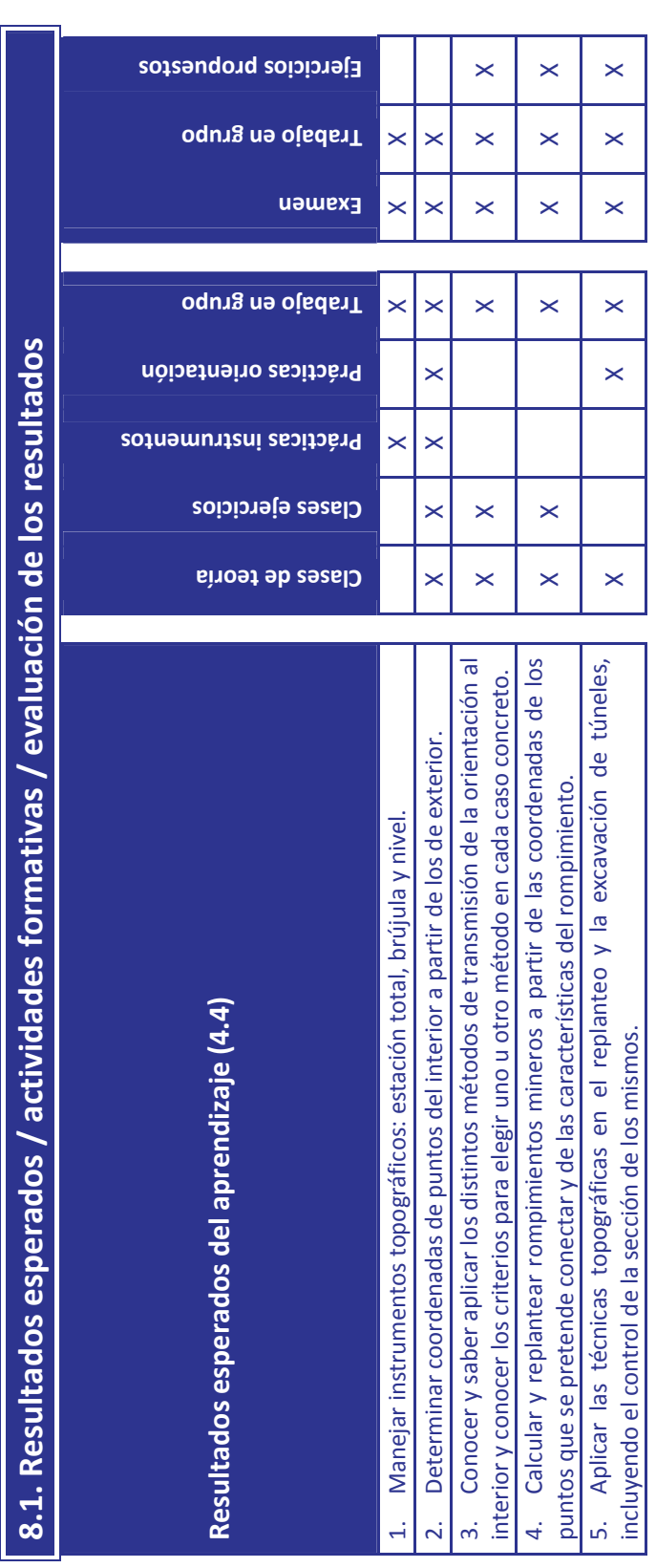

# **8. Distribución de la carga de trabajo del alumno**

#### **8.1. Temporalización**

La asignatura se impartirá durante las semanas destinadas a optativas en el horario del máster, en horario intensivo de jueves y viernes por la tarde y sábados por la mañana. En su caso, de acuerdo con todos los alumnos, podrá contemplarse una organización alternativa que convenga a todos ellos.

## **9. Recursos y bibliografía**

#### **9.1. Bibliografía básica**

- Apuntes de *Topografía*. Disponibles en Aula Virtual
- Apuntes de *Topografía y Cartografía mineras*. Disponibles en Aula Virtual

#### **9.2. Bibliografía complementaria**

- ESTRUCH SERRA, Miquel y TAPIA GÓMEZ, Ana. *Topografía subterránea para minería y obras*. Ediciones UPC. Barcelona, 2003. ISBN: 84‐8301‐672‐9
- FERNÁNDEZ FERNÁNDEZ, Luís. *Topografía minera*. 2ª edición. Universidad de León, 1990. ISBN: 84‐7719‐138‐7
- GARCÍA MARTÍN, ROSIQUE CAMPOY y SEGADO VÁZQUEZ. *Topografía básica para ingenieros*. Secretariado de publicaciones Universidad de Murcia, 1994. ISBN: 84‐7684‐568‐5
- GARCÍA MARTÍN, ROSIQUE CAMPOY y SEGADO VÁZQUEZ. *Topografía aplicada para ingenieros*. Servicio de publicaciones Universidad de Murcia, 1996. ISBN: 84‐7684‐749‐1
- TATON, Robert. *Minería. Topografía subterránea. Galerías. Túneles. Subsuelo*. 3ª edición. Editorial Paraninfo. Madrid, 1981. ISBN: 84‐283‐1104‐4

#### **9.3. Recursos en red y otros recursos**

Aula Virtual